## PCBE Gconpass

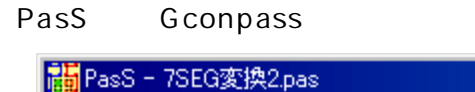

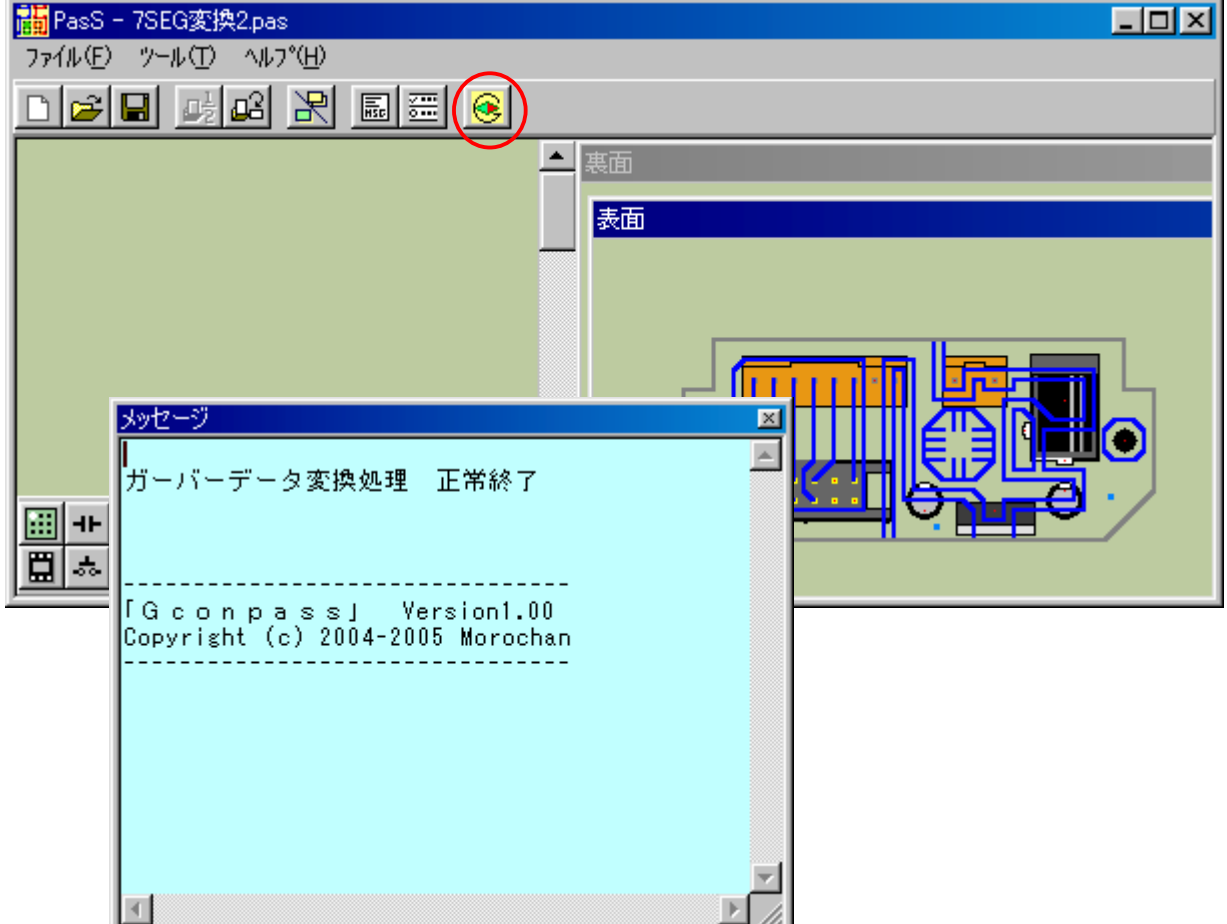

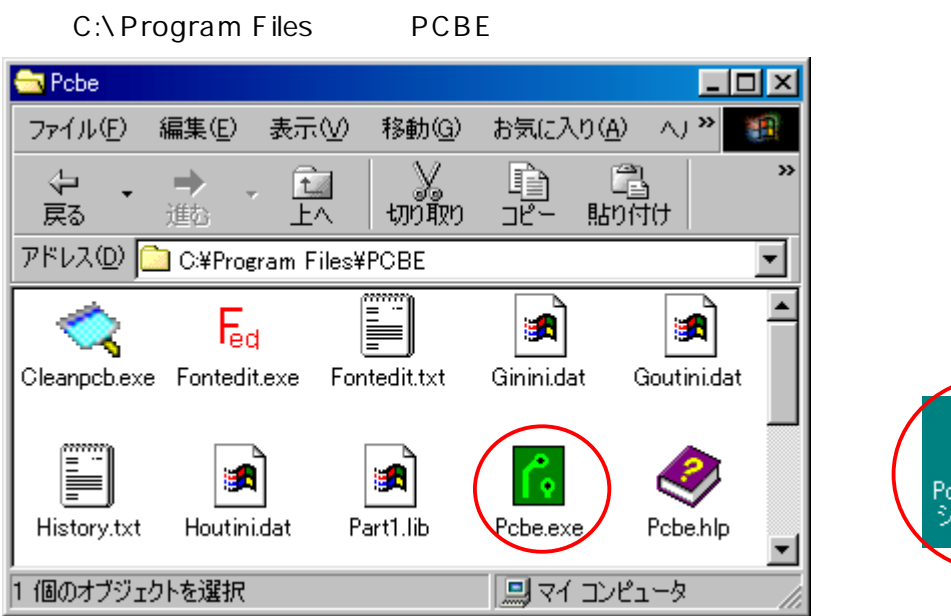

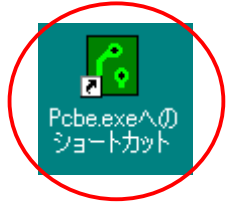

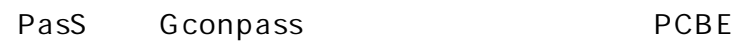

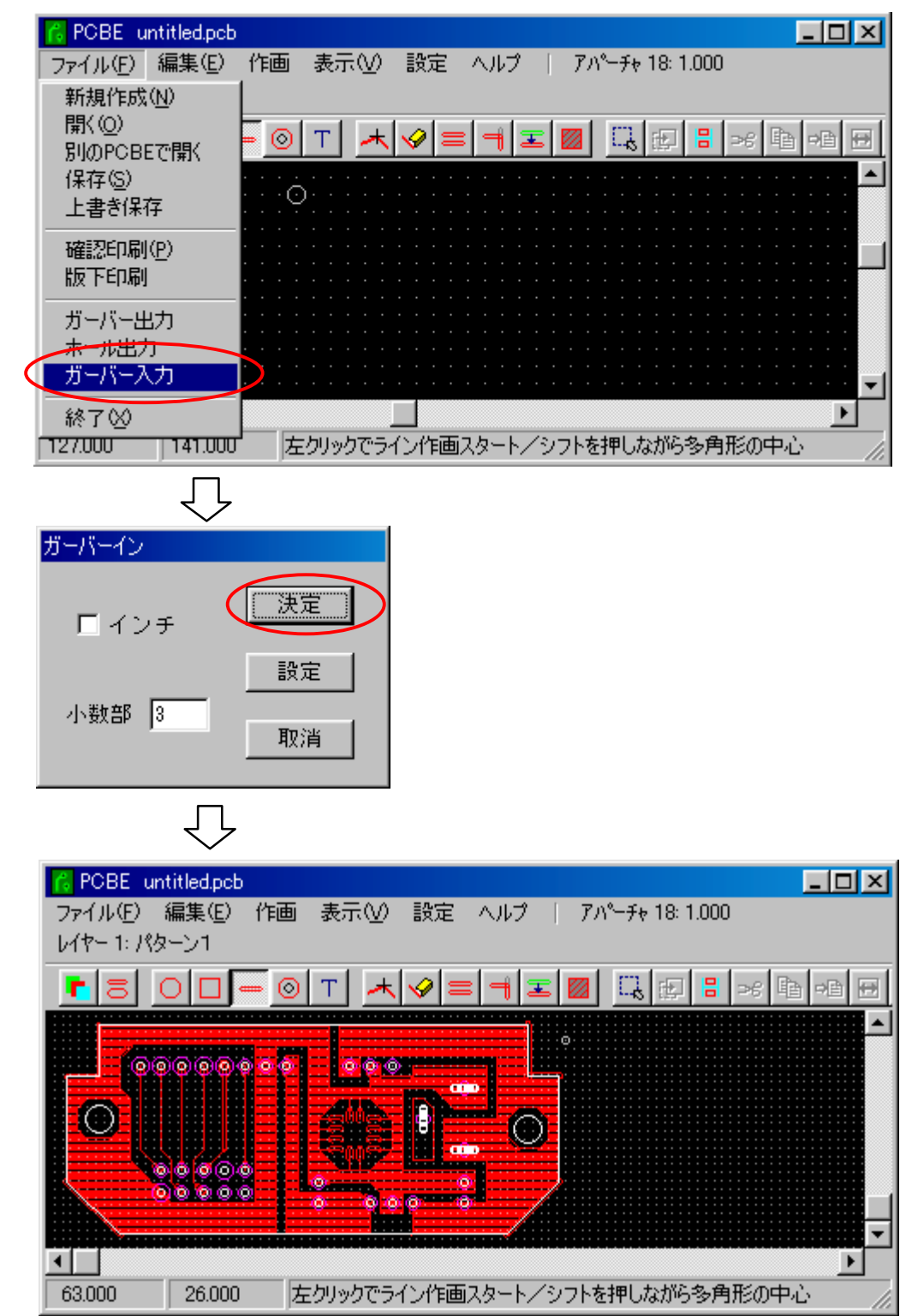